# **NCClient Documentation**

*Release 0.1.1a*

**Shikhar Bhushan**

May 17, 2009

# **CONTENTS**

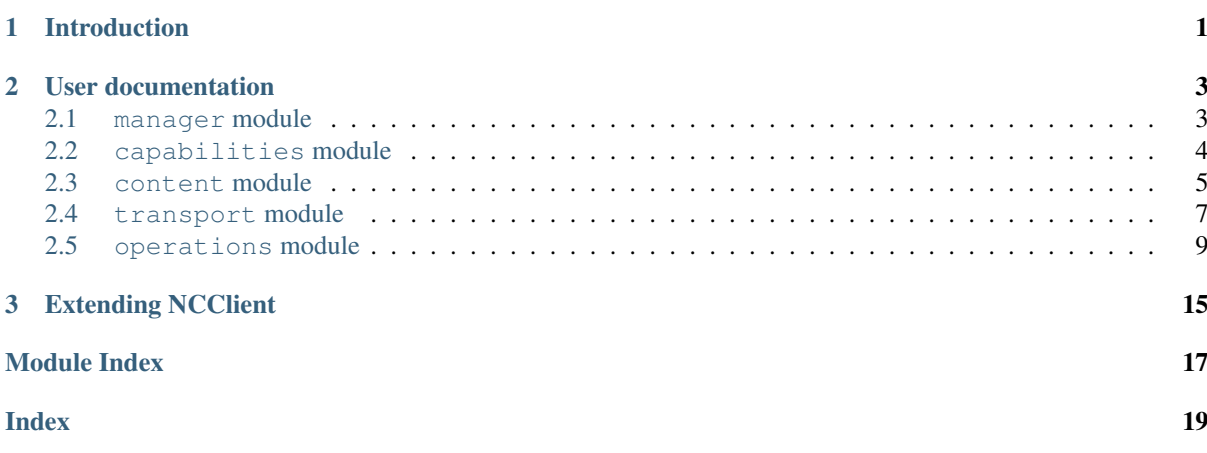

# **INTRODUCTION**

<span id="page-4-1"></span><span id="page-4-0"></span>NCClient is a Python library for NETCONF clients. NETCONF is a network management protocol defined in [RFC 4741](http://tools.ietf.org/html/rfc4741.html). It is meant for Python 2.6+ (not Python 3 yet, though).

The features of NCClient include:

- Request pipelining.
- (A)synchronous RPC requests.
- Keeps XML out of the way unless really needed.
- Supports all operations and capabilities defined in [RFC 4741](http://tools.ietf.org/html/rfc4741.html).
- Extensible. New transport mappings and capabilities/operations can be easily added.

The best way to introduce is of course, through a simple code example:

```
from ncclient import manager
with manager.connect_ssh('host', 'username') as m:
    assert(":url" in manager.server_capabilities)
   with m.locked('running'):
       m.copy_config(source="running", target="file://new_checkpoint.conf")
       m.copy_config(source="file://old_checkpoint.conf", target="running")
```
It is recommended to use the high-level Manager API where possible. It exposes almost all of the functionality.

# **USER DOCUMENTATION**

## <span id="page-6-8"></span><span id="page-6-1"></span><span id="page-6-0"></span>**2.1 manager module**

## **2.1.1 Dealing with RPC errors**

These constants define what [Manager](#page-6-2) does when an *<rpc-error>* element is encountered in a reply.

#### <span id="page-6-5"></span>**RAISE\_ALL**

Raise all [RPCError](#page-12-1)

#### <span id="page-6-6"></span>**RAISE\_ERR**

Only raise when *error-severity* is "error" i.e. no warnings

## <span id="page-6-7"></span>**RAISE\_NONE**

Don't raise any

## **2.1.2 Manager instances**

[Manager](#page-6-2) instances are created by the [connect\(\)](#page-6-3) family of factory functions. Currently only [connect\\_ssh\(\)](#page-6-4) is available.

```
connect(*args, **kwds)
    Same as connect_ssh()
```

```
connect_ssh(*args, **kwds)
```
Connect to NETCONF server over SSH. See [SSHSession.connect\(\)](#page-11-0) for function signature.

```
class Manager(session)
```
API for NETCONF operations. Currently only supports making synchronous RPC requests.

It is also a context manager, so a [Manager](#page-6-2) instance can be used with the *with* statement. The session is closed when the context ends.

```
set_rpc_error_action(action)
```
Specify the action to take when an *<rpc-error>* element is encountered.

```
Parameter actionRAISE_ALLRAISE_ERRRAISE_NONE
```
**get**(*\*args, \*\*kwds*)

See [Get.request\(\)](#page-13-0)

```
get_config(*args, **kwds)
```
See [GetConfig.request\(\)](#page-14-0)

```
edit_config(*args, **kwds)
```
See [EditConfig.request\(\)](#page-14-1)

```
copy_config(*args, **kwds)
```
See [CopyConfig.request\(\)](#page-15-0)

**validate**(*\*args, \*\*kwds*)

<span id="page-7-2"></span>See [GetConfig.request\(\)](#page-15-1) **commit**(*\*args, \*\*kwds*) See [Commit.request\(\)](#page-15-2) **discard\_changes**(*\*args, \*\*kwds*) See [DiscardChanges.request\(\)](#page-15-3) **delete\_config**(*\*args, \*\*kwds*) See [DeleteConfig.request\(\)](#page-15-4) **lock**(*\*args, \*\*kwds*) See [Lock.request\(\)](#page-14-2) **unlock**(*\*args, \*\*kwds*) See [DiscardChanges.request\(\)](#page-14-3) **close\_session**(*\*args, \*\*kwds*) See CloseSession.request() **kill\_session**(*\*args, \*\*kwds*) See KillSession.request() **locked**(*target*) Returns a context manager for the *with* statement.

Parameter *target* ([string](http://docs.python.org/library/string.html#string)) – name of the datastore to lock

Return type operations.LockContext

#### **close**()

Closes the NETCONF session. First does *<close-session>* RPC.

**client\_capabilities**

[Capabilities](#page-7-1) object for client

**server\_capabilities**

[Capabilities](#page-7-1) object for server

#### **session\_id**

*<session-id>* as assigned by NETCONF server

#### **connected**

Whether currently connected to NETCONF server

## <span id="page-7-0"></span>**2.2 capabilities module**

#### **CAPABILITIES**

[Capabilities](#page-7-1) object representing the capabilities currently supported by NCClient

### <span id="page-7-1"></span>class **Capabilities**(*capabilities*)

Represents the set of capabilities for a NETCONF client or server. Initialised with a list of capability URI's.

Presence of a capability can be checked with the *in* operations. In addition to the URI, for capabilities of the form *urn:ietf:params:netconf:capability:\$name:\$version* their shorthand can be used as a key. For example, for *urn:ietf:params:netconf:capability:candidate:1.0* the shorthand would be *:candidate*. If version is significant, use *:candidate:1.0* as key.

```
add(uri)
```
Add a capability

#### **check**(*key*)

Whether specified capability is present.

Parameter *key* – URI or shorthand

**remove**(*uri*)

Remove a capability

## <span id="page-8-2"></span><span id="page-8-0"></span>**2.3 content module**

The content module provides methods for creating XML documents, parsing XML, and converting between different XML representations. It uses Element Tree internally.

## **2.3.1 Namespaces**

The following namespace is defined in this module.

#### **BASE\_NS**

Base NETCONf namespace

Namespaces are handled just the same way as [ElementTree](http://docs.python.org/library/xml.etree.elementtree.html#module-xml.etree.ElementTree). So a qualified name takes the form *{namespace}tag*. There are some utility functions for qualified names:

**qualify**(*tag, [ns=BASE\_NS]*)

Returns qualified name

**unqualify**(*tag*)

Returns unqualified name

Note: It is strongly recommended to compare qualified names.

## <span id="page-8-1"></span>**2.3.2 DictTree XML representation**

Note: Where this representation is stipulated, an XML literal or [Element](http://docs.python.org/library/xml.etree.elementtree.html#xml.etree.ElementTree.Element) is just fine as well.

ncclient can make use of a special syntax for XML based on Python dictionaries. It is best illustrated through an example:

```
dtree = {
    'tag': qualify('a', 'some_namespace'),
    'attrib': {'attr': 'val'},
    'subtree': [ { 'tag': 'child1' }, { 'tag': 'child2', 'text': 'some text' } ]
}
```
Calling [dtree2xml\(\)](#page-9-0) on *dtree* would return

```
<?xml version="1.0" encoding="UTF-8"?>
<ns0:a attr="val" xmlns:ns0="some_namespace">
    <child1 />
    <child2>some text</child2>
</ns0:a>
```
In addition to a 'pure' dictionary representation a DictTree node (including the root) may be an XML literal or an [Element](http://docs.python.org/library/xml.etree.elementtree.html#xml.etree.ElementTree.Element) instance. The above example could thus be equivalently written as:

```
dtree2 = {'tag': '{ns}a',
    'attrib': {'attr': 'val'},
    'subtree': [ ET.Element('child1'), '<child2>some text</child2>' ]
}
```
## **2.3.3 Converting between different representations**

Conversions *to* DictTree representation are guaranteed to be entirely dictionaries. In converting *from* DictTree representation, the argument may be any valid representation as specified.

<span id="page-9-1"></span>**dtree2ele**(*spec*) DictTree -> Element

Return type [Element](http://docs.python.org/library/xml.etree.elementtree.html#xml.etree.ElementTree.Element)

<span id="page-9-0"></span>**dtree2xml**(*spec, [encoding="UTF-8"]*) DictTree -> XML

> Parameter *encoding* – chraracter encoding Return type string

**ele2dtree**(*ele*) DictTree -> Element

Return type [dict](http://docs.python.org/library/stdtypes.html#dict)

**ele2xml**(*ele*) Element -> XML

> Parameter *encoding* – character encoding Return type [string](http://docs.python.org/library/string.html#string)

**xml2dtree**(*xml*) XML -> DictTree

Return type [dict](http://docs.python.org/library/stdtypes.html#dict)

**xml2ele**(*xml*) XML -> Element

Return type [Element](http://docs.python.org/library/xml.etree.elementtree.html#xml.etree.ElementTree.Element)

## **2.3.4 Other utility functions**

#### **iselement**(*obj*)

See [xml.etree.ElementTree.iselement\(\)](http://docs.python.org/library/xml.etree.elementtree.html#xml.etree.ElementTree.iselement)

**find**(*ele, tag, [nslist=, []]*)

If *nslist* is empty, same as  $xml.$  etree. ElementTree. Element.find(). If it is not, *tag* is interpreted as an unqualified name and qualified using each item in *nslist* (with a [None](http://docs.python.org/library/constants.html#None) item in *nslit* meaning no qualification is done). The first match is returned.

Parameter *nslist* – optional list of namespaces

**parse\_root**(*raw*)

Efficiently parses the root element of an XML document.

Parameter *raw* (string) – XML document

Returns a tuple of (tag, attributes), where tag is the (qualified) name of the element and attributes is a dictionary of its attributes.

Return type [tuple](http://docs.python.org/library/functions.html#tuple)

## **validated\_element**(*rep, tag=None, attrs=None, text=None*)

Checks if the root element meets the supplied criteria. Returns a [Element](http://docs.python.org/library/xml.etree.elementtree.html#xml.etree.ElementTree.Element) instance if so, otherwise raises [ContentError](#page-10-1).

**Parameters** • *tag* – tag name or a list of allowable tag names

- *attrs* list of required attribute names, each item may be a list of allowable alternatives
- *text* textual content to match

## <span id="page-10-4"></span>**2.3.5 Errors**

#### <span id="page-10-1"></span>exception **ContentError**

Bases: ncclient.NCClientError

Raised by methods of the content module in case of an error.

# <span id="page-10-0"></span>**2.4 transport module**

## **2.4.1 Base types**

<span id="page-10-2"></span>class **Session**(*capabilities*)

Base class for use by transport protocol implementations.

**add\_listener**(*listener*)

Register a listener that will be notified of incoming messages and errors.

#### **remove\_listener**(*listener*)

Unregister some listener; ignore if the listener was never registered.

#### **get\_listener\_instance**(*cls*)

If a listener of the specified type is registered, returns the instance.

**client\_capabilities**

Client's Capabilities

#### **server\_capabilities** Server's Capabilities

## **connected**

Connection status of the session.

#### **id**

A [string](http://docs.python.org/library/string.html#string) representing the session-id. If the session has not been initialized it will be [None](http://docs.python.org/library/constants.html#None)

#### **can\_pipeline**

Whether this session supports pipelining

#### class **SessionListener**()

Base class for [Session](#page-10-2) listeners, which are notified when a new NETCONF message is received or an error occurs.

Note: Avoid time-intensive tasks in a callback's context.

### **callback**(*root, raw*)

Called when a new XML document is received. The root argument allows the callback to determine whether it wants to further process the document.

- Parameters *root* ([tuple](http://docs.python.org/library/functions.html#tuple)) is a tuple of (tag, attributes) where tag is the qualified name of the root element and attributes is a dictionary of its attributes (also qualified names)
	- *raw* ([string](http://docs.python.org/library/string.html#string)) XML document

#### **errback**(*ex*)

Called when an error occurs.

## **2.4.2 SSH session implementation**

#### <span id="page-10-3"></span>static **default\_unknown\_host\_cb**(*host, key*)

An unknown host callback returns [True](http://docs.python.org/library/constants.html#True) if it finds the key acceptable, and [False](http://docs.python.org/library/constants.html#False) if not.

<span id="page-11-1"></span>This default callback always returns [False](http://docs.python.org/library/constants.html#False), which would lead to connect() raising a SSHUnknownHost exception.

Supply another valid callback if you need to verify the host key programatically.

**Parameters** • *host* (string) – the host for whom key needs to be verified

```
• key (string) – a hex string representing the host key fingerprint
```
#### class **SSHSession**(*capabilities*)

Bases: ncclient.transport.session.Session

Implements a [RFC 4742](http://tools.ietf.org/html/rfc4742.html) NETCONF session over SSH.

<span id="page-11-0"></span>**connect**(*host, [port=830, timeout=None, username=None, password=None, key\_filename=None, allow\_agent=True, look\_for\_keys=True]*)

Connect via SSH and initialize the NETCONF session. First attempts the publickey authentication method and then password authentication.

To disable attemting publickey authentication altogether, call with *allow\_agent* and *look\_for\_keys* as [False](http://docs.python.org/library/constants.html#False). This may be needed for Cisco devices which immediately disconnect on an incorrect authentication attempt.

**Parameters** • *host* ([string](http://docs.python.org/library/string.html#string)) – the hostname or IP address to connect to

- *port* ([int](http://docs.python.org/library/functions.html#int)) by default 830, but some devices use the default SSH port of 22 so this may need to be specified
- *timeout* ([int](http://docs.python.org/library/functions.html#int)) an optional timeout for the TCP handshake
- *unknown\_host\_cb* (see [signature](#page-10-3)) called when a host key is not recognized
- *username* ([string](http://docs.python.org/library/string.html#string)) the username to use for SSH authentication
- *password* ([string](http://docs.python.org/library/string.html#string)) the password used if using password authentication, or the passphrase to use for unlocking keys that require it
- *key\_filename* ([string](http://docs.python.org/library/string.html#string)) a filename where a the private key to be used can be found
- *allow\_agent* ([bool](http://docs.python.org/library/functions.html#bool)) enables querying SSH agent (if found) for keys
- *look\_for\_keys* ([bool](http://docs.python.org/library/functions.html#bool)) enables looking in the usual locations for ssh keys (e.g.  $\sim/$ .ssh/id\_\*)

#### **load\_known\_hosts**(*filename=None*)

Load host keys from a known hosts-style file. Can be called multiple times.

If *filename* is not specified, looks in the default locations i.e. ~/.ssh/known\_hosts and ~/ssh/known\_hosts for Windows.

### **transport**

Underlying [paramiko.Transport](http://www.lag.net/paramiko/docs/paramiko.Transport-class.html) object. This makes it possible to call methods like set\_keepalive on it.

## **2.4.3 Errors**

exception **TransportError**

Bases: ncclient.NCClientError

### exception **SessionCloseError**

Bases: ncclient.transport.errors.TransportError

#### exception **SSHError**

Bases: ncclient.transport.errors.TransportError

#### exception **AuthenticationError**

Bases: ncclient.transport.errors.TransportError

### exception **SSHUnknownHostError**

Bases: ncclient.transport.errors.SSHError

## <span id="page-12-6"></span><span id="page-12-0"></span>**2.5 operations module**

## **2.5.1 Base types**

<span id="page-12-5"></span>class **RPC**(*session, [async=False, timeout=None]*)

Base class for all operations.

Directly corresponds to *<rpc>* requests. Handles making the request, and taking delivery of the reply.

**set\_async**(*async=True*)

Set asynchronous mode for this RPC.

**set\_timeout**(*timeout*)

Set the timeout for synchronous waiting defining how long the RPC request will block on a reply before raising an error.

#### **reply**

[RPCReply](#page-12-2) element if reply has been received or [None](http://docs.python.org/library/constants.html#None)

#### **error**

[Exception](http://docs.python.org/library/exceptions.html#exceptions.Exception) type if an error occured or [None](http://docs.python.org/library/constants.html#None).

This attribute should be checked if the request was made asynchronously, so that it can be determined if [event](#page-12-3) being set is because of a reply or error.

Note: This represents an error which prevented a reply from being received. An *<rpc-error>* does not fall in that category – see [RPCReply](#page-12-2) for that.

#### <span id="page-12-3"></span>**event**

[Event](http://docs.python.org/library/threading.html#threading.Event) that is set when reply has been received or error occured.

#### **async**

Whether this RPC is asynchronous

#### **timeout**

Timeout for synchronous waiting

#### **id**

The *message-id* for this RPC

#### **session**

The [Session](#page-10-2) object associated with this RPC

#### <span id="page-12-2"></span>class **RPCReply**(*raw*)

Represents an *<rpc-reply>*. Only concerns itself with whether the operation was successful.

Note: If the reply has not yet been parsed there is an implicit, one-time parsing overhead to accessing the attributes defined by this class and any subclasses.

#### **ok**

Boolean value indicating if there were no errors.

#### **error**

Short for [errors](#page-12-4) [0]; [None](http://docs.python.org/library/constants.html#None) if there were no errors.

#### <span id="page-12-4"></span>**errors**

[list](http://docs.python.org/library/functions.html#list) of [RPCError](#page-12-1) objects. Will be empty if there were no *<rpc-error>* elements in reply.

#### <span id="page-12-1"></span>class **RPCError**(*err\_dict*)

Bases: ncclient.operations.errors.OperationError

Represents an *<rpc-error>*. It is an instance of OperationError so it can be raised like any other exception.

#### **type**

[string](http://docs.python.org/library/string.html#string) represeting *error-type* element

#### **severity**

[string](http://docs.python.org/library/string.html#string) represeting *error-severity* element

#### **tag**

[string](http://docs.python.org/library/string.html#string) represeting *error-tag* element

<span id="page-13-5"></span>**path**

[string](http://docs.python.org/library/string.html#string) or [None](http://docs.python.org/library/constants.html#None); represeting *error-path* element

**message**

[string](http://docs.python.org/library/string.html#string) or [None](http://docs.python.org/library/constants.html#None); represeting *error-message* element

**info**

[string](http://docs.python.org/library/string.html#string) or [None](http://docs.python.org/library/constants.html#None), represeting *error-info* element

## **2.5.2 NETCONF Operations**

#### **Dependencies**

Operations may have a hard dependency on some capability, or the dependency may arise at request-time due to an optional argument. In any case, a [MissingCapabilityError](#page-16-0) is raised if the server does not support the relevant capability.

## <span id="page-13-2"></span>**Return type**

The return type for the request() method depends of an operation on whether it is synchronous or asynchronous (see base class RPC).

- For synchronous requests, it will block waiting for the reply, and once it has been received an RPCReply object is returned. If an error occured while waiting for the reply, it will be raised.
- For asynchronous requests, it will immediately return an [Event](http://docs.python.org/library/threading.html#threading.Event) object. This event is set when a reply is received, or an error occurs that prevents a reply from being received. The reply and error attributes can then be accessed to determine which of the two it was :-)

#### **General notes on parameters**

## <span id="page-13-3"></span>**Source / target parameters**

Where an operation takes a source or target parameter, it is mainly the case that it can be a datastore name or a URL. The latter, of course, depends on the *:url* capability and whether the capability supports the specific schema of the URL. Either must be specified as a [string](http://docs.python.org/library/string.html#string).

<span id="page-13-1"></span>If the source may be a *<config>* element, e.g. for [Validate](#page-15-5), specify in *[DictTree XML representation](#page-8-1)* with the root element as *<config>*.

## **Filter parameters**

Filter parameters, where applicable, can take one of the following types:

- A **[tuple](http://docs.python.org/library/functions.html#tuple)** of *(type, criteria)*. Here type has to be one of "xpath" or "subtree". For type "xpath", the criteria should be a [string](http://docs.python.org/library/string.html#string) that is a valid XPath expression. For type "subtree", criteria should be in *[DictTree](#page-8-1) [XML representation](#page-8-1)* representing a valid subtree filter.
- A valid *<filter>* element in *[DictTree XML representation](#page-8-1)*.

#### **Retrieval operations**

The reply object for these operations will be a [GetReply](#page-14-4) instance.

```
class Get(session, async=False, timeout=None)
     Bases: ncclient.operations.rpc.RPC
     The <get> RPC
```
<span id="page-14-9"></span>**request**(*filter=None*)

Parameter *filter* – optional; see *[Filter parameters](#page-13-1)* Seealso *[Return type](#page-13-2)*

<span id="page-14-5"></span>class **GetConfig**(*session, async=False, timeout=None*)

Bases: [ncclient.operations.rpc.RPC](#page-12-5)

The *<get-config>* RPC

<span id="page-14-0"></span>**request**(*source, filter=None*)

Parameters • *source* – See *[Source / target parameters](#page-13-3)*

• *filter* – optional; see *[Filter parameters](#page-13-1)*

Seealso *[Return type](#page-13-2)*

#### <span id="page-14-4"></span>class **GetReply**(*raw*)

Bases: [ncclient.operations.rpc.RPCReply](#page-12-2)

Adds attributes for the *<data>* element to RPCReply, which pertains to the [Get](#page-13-4) and [GetConfig](#page-14-5) operations.

### **data**

Same as [data\\_ele](#page-14-6)

## **data\_xml**

*<data>* element as an XML string

#### **data\_dtree**

*<data>* element in *[DictTree XML representation](#page-8-1)*

### <span id="page-14-6"></span>**data\_ele**

*<data>* element as an [Element](http://docs.python.org/library/xml.etree.elementtree.html#xml.etree.ElementTree.Element)

## **Locking operations**

<span id="page-14-7"></span>class **Lock**(*session, async=False, timeout=None*)

Bases: [ncclient.operations.rpc.RPC](#page-12-5)

*<lock>* RPC

<span id="page-14-2"></span>**request**(*target*)

Parameter *target* (string) – see *[Source / target parameters](#page-13-3)* Return type *[Return type](#page-13-2)*

<span id="page-14-8"></span>class **Unlock**(*session, async=False, timeout=None*)

Bases: [ncclient.operations.rpc.RPC](#page-12-5)

*<unlock>* RPC

#### <span id="page-14-3"></span>**request**(*target*)

Parameter *target* (string) – see *[Source / target parameters](#page-13-3)* Return type *[Return type](#page-13-2)*

## **Configuration operations**

class **EditConfig**(*session, async=False, timeout=None*)

Bases: [ncclient.operations.rpc.RPC](#page-12-5)

*<edit-config>* RPC

<span id="page-14-1"></span>**request**(*target, config, default\_operation=None, test\_option=None, error\_option=None*)

Parameters • *target* (string) – see *[Source / target parameters](#page-13-3)*

- *config* ([string](http://docs.python.org/library/string.html#string) or [dict](http://docs.python.org/library/stdtypes.html#dict) or [Element](http://docs.python.org/library/xml.etree.elementtree.html#xml.etree.ElementTree.Element)) a config element in *[DictTree XML repre](#page-8-1)[sentation](#page-8-1)*
- *default\_operation* ([string](http://docs.python.org/library/string.html#string)) optional; one of {'merge', 'replace', 'none'}

• *test option* (string) – optional; one of { 'stop-on-error', 'continue-on-error', 'rollbackon-error'}. Last option depends on the *:rollback-on-error* capability

### Seealso *[Return type](#page-13-2)*

<span id="page-15-6"></span>class **CopyConfig**(*session, async=False, timeout=None*)

Bases: [ncclient.operations.rpc.RPC](#page-12-5)

*<copy-config>* RPC

<span id="page-15-0"></span>**request**(*source, target*)

Parameters • *source* ([string](http://docs.python.org/library/string.html#string) or [dict](http://docs.python.org/library/stdtypes.html#dict) or [Element](http://docs.python.org/library/xml.etree.elementtree.html#xml.etree.ElementTree.Element)) – See *[Source / target parameters](#page-13-3)*

• *target* ([string](http://docs.python.org/library/string.html#string) or [dict](http://docs.python.org/library/stdtypes.html#dict) or [Element](http://docs.python.org/library/xml.etree.elementtree.html#xml.etree.ElementTree.Element)) – See *[Source / target parameters](#page-13-3)*

Seealso *[Return type](#page-13-2)*

class **DeleteConfig**(*session, async=False, timeout=None*)

Bases: [ncclient.operations.rpc.RPC](#page-12-5)

*<delete-config>* RPC

<span id="page-15-4"></span>**request**(*target*)

Parameter *target* ([string](http://docs.python.org/library/string.html#string) or [dict](http://docs.python.org/library/stdtypes.html#dict) or [Element](http://docs.python.org/library/xml.etree.elementtree.html#xml.etree.ElementTree.Element)) – See *[Source / target parameters](#page-13-3)* Seealso *[Return type](#page-13-2)*

<span id="page-15-5"></span>class **Validate**(*session, async=False, timeout=None*)

Bases: [ncclient.operations.rpc.RPC](#page-12-5)

*<validate>* RPC. Depends on the *:validate* capability.

<span id="page-15-1"></span>**request**(*source*)

Parameter *source* ([string](http://docs.python.org/library/string.html#string) or [dict](http://docs.python.org/library/stdtypes.html#dict) or [Element](http://docs.python.org/library/xml.etree.elementtree.html#xml.etree.ElementTree.Element)) – See *[Source / target parameters](#page-13-3)* Seealso *[Return type](#page-13-2)*

class **Commit**(*session, async=False, timeout=None*) Bases: [ncclient.operations.rpc.RPC](#page-12-5)

*<commit>* RPC. Depends on the *:candidate* capability.

<span id="page-15-2"></span>**request**(*confirmed=False, timeout=None*)

Requires *:confirmed-commit* capability if *confirmed* argument is [True](http://docs.python.org/library/constants.html#True).

**Parameters** • *confirmed* ([bool](http://docs.python.org/library/functions.html#bool)) – optional; request a confirmed commit

• *timeout* ([int](http://docs.python.org/library/functions.html#int)) – specify timeout for confirmed commit

Seealso *[Return type](#page-13-2)*

class **DiscardChanges**(*session, async=False, timeout=None*)

Bases: [ncclient.operations.rpc.RPC](#page-12-5)

*<discard-changes>* RPC. Depends on the *:candidate* capability.

<span id="page-15-3"></span>**request**(*\*args, \*\*kwds*)

Subclasses implement this method. Here, the operation is constructed in *[DictTree XML representation](#page-8-1)*, and the result of request() returned.

#### **Session management operations**

```
class CloseSession(session, async=False, timeout=None)
```
Bases: [ncclient.operations.rpc.RPC](#page-12-5)

*<close-session>* RPC. The connection to NETCONF server is also closed.

class **KillSession**(*session, async=False, timeout=None*)

Bases: [ncclient.operations.rpc.RPC](#page-12-5)

*<kill-session>* RPC.

## <span id="page-16-1"></span>**Also useful**

class **LockContext**(*session, target*)

A context manager for the [Lock](#page-14-7) / [Unlock](#page-14-8) pair of RPC's.

Initialise with session instance ([Session](#page-10-2)) and lock target (*[Source / target parameters](#page-13-3)*)

# **2.5.3 Errors**

exception **OperationError** Bases: ncclient.NCClientError

exception **TimeoutExpiredError** Bases: ncclient.NCClientError

<span id="page-16-0"></span>exception **MissingCapabilityError** Bases: ncclient.NCClientError

# **EXTENDING NCCLIENT**

<span id="page-18-0"></span>This is written in a 'how-to' style through code examples.

*Forthcoming*

# **MODULE INDEX**

# <span id="page-20-0"></span>N

ncclient.capabilities, [4](#page-7-2) ncclient.content, [5](#page-8-2) ncclient.manager, [3](#page-6-8) ncclient.operations, [9](#page-12-6) ncclient.transport, [7](#page-10-4)

# **INDEX**

# <span id="page-22-0"></span>A

add() (ncclient.capabilities.Capabilities method), [4](#page-7-2) add\_listener() (ncclient.transport.Session method), [7](#page-10-4) async (ncclient.operations.rpc.RPC attribute), [9](#page-12-6) AuthenticationError, [8](#page-11-1)

# B

BASE NS (in module ncclient.content), [5](#page-8-2)

# $\mathcal{C}$

callback() (ncclient.transport.SessionListener method), [7](#page-10-4)

can\_pipeline (ncclient.transport.Session attribute), [7](#page-10-4) Capabilities (class in ncclient.capabilities), [4](#page-7-2)

CAPABILITIES (in module ncclient.capabilities), [4](#page-7-2)

check() (ncclient.capabilities.Capabilities method), [4](#page-7-2)

client capabilities (ncclient.manager.Manager attribute), [4](#page-7-2)

client\_capabilities (ncclient.transport.Session attribute), [7](#page-10-4)

close() (ncclient.manager.Manager method), [4](#page-7-2) close\_session() (ncclient.manager.Manager method), [4](#page-7-2) CloseSession (class in ncclient.operations), [12](#page-15-6) Commit (class in ncclient.operations), [12](#page-15-6) commit() (ncclient.manager.Manager method), [4](#page-7-2) connect() (in module ncclient.manager), [3](#page-6-8) connect() (ncclient.transport.SSHSession method), [8](#page-11-1) connect\_ssh() (in module ncclient.manager), [3](#page-6-8) connected (ncclient.manager.Manager attribute), [4](#page-7-2)

connected (ncclient.transport.Session attribute), [7](#page-10-4) ContentError, [7](#page-10-4)

copy\_config() (ncclient.manager.Manager method), [3](#page-6-8) CopyConfig (class in ncclient.operations), [12](#page-15-6)

# D<sub>D</sub>

data (ncclient.operations.GetReply attribute), [11](#page-14-9) data dtree (ncclient.operations.GetReply attribute), [11](#page-14-9) data ele (ncclient.operations.GetReply attribute), [11](#page-14-9) data\_xml (ncclient.operations.GetReply attribute), [11](#page-14-9) default\_unknown\_host\_cb() (ncclient.transport.ssh static method), [7](#page-10-4)

delete\_config() (ncclient.manager.Manager method), [4](#page-7-2) DeleteConfig (class in ncclient.operations), [12](#page-15-6)

discard\_changes() (ncclient.manager.Manager method), [4](#page-7-2)

DiscardChanges (class in ncclient.operations), [12](#page-15-6) dtree2ele() (in module ncclient.content), [5](#page-8-2) dtree2xml() (in module ncclient.content), [6](#page-9-1)

# E

edit\_config() (ncclient.manager.Manager method), [3](#page-6-8) EditConfig (class in ncclient.operations), [11](#page-14-9) ele2dtree() (in module ncclient.content), [6](#page-9-1) ele2xml() (in module ncclient.content), [6](#page-9-1) errback() (ncclient.transport.SessionListener method), [7](#page-10-4)

error (ncclient.operations.rpc.RPC attribute), [9](#page-12-6) error (ncclient.operations.rpc.RPCReply attribute), [9](#page-12-6) errors (ncclient.operations.rpc.RPCReply attribute), [9](#page-12-6) event (ncclient.operations.rpc.RPC attribute), [9](#page-12-6)

## F

find() (in module ncclient.content), [6](#page-9-1)

# G

Get (class in ncclient.operations), [10](#page-13-5) get() (ncclient.manager.Manager method), [3](#page-6-8) get\_config() (ncclient.manager.Manager method), [3](#page-6-8) get\_listener\_instance() (ncclient.transport.Session method), [7](#page-10-4)

GetConfig (class in ncclient.operations), [11](#page-14-9) GetReply (class in ncclient.operations), [11](#page-14-9)

## I

id (ncclient.operations.rpc.RPC attribute), [9](#page-12-6) id (ncclient.transport.Session attribute), [7](#page-10-4) info (ncclient.operations.rpc.RPCError attribute), [10](#page-13-5) iselement() (in module ncclient.content), [6](#page-9-1)

# K

kill\_session() (ncclient.manager.Manager method), [4](#page-7-2) KillSession (class in ncclient.operations), [12](#page-15-6)

## L

load known hosts() (ncclient.transport.SSHSession method), [8](#page-11-1)

Lock (class in ncclient.operations), [11](#page-14-9)

lock() (ncclient.manager.Manager method), [4](#page-7-2)

LockContext (class in ncclient.operations), [13](#page-16-1)

locked() (ncclient.manager.Manager method), [4](#page-7-2)

# M

Manager (class in ncclient.manager), [3](#page-6-8) message (ncclient.operations.rpc.RPCError attribute), [10](#page-13-5)

MissingCapabilityError, [13](#page-16-1)

# N

ncclient.capabilities (module), [4](#page-7-2) ncclient.content (module), [5](#page-8-2) ncclient.manager (module), [3](#page-6-8) ncclient.operations (module), [9](#page-12-6) ncclient.transport (module), [7](#page-10-4)

# $\Omega$

ok (ncclient.operations.rpc.RPCReply attribute), [9](#page-12-6) OperationError, [13](#page-16-1)

# P

parse\_root() (in module ncclient.content), [6](#page-9-1) path (ncclient.operations.rpc.RPCError attribute), [9](#page-12-6)

# Q

qualify() (in module ncclient.content), [5](#page-8-2)

# R

RAISE ALL (in module ncclient.manager), [3](#page-6-8) RAISE\_ERR (in module ncclient.manager), [3](#page-6-8) RAISE\_NONE (in module ncclient.manager), [3](#page-6-8) remove() (ncclient.capabilities.Capabilities method), [4](#page-7-2) remove\_listener() (ncclient.transport.Session method), [7](#page-10-4) reply (ncclient.operations.rpc.RPC attribute), [9](#page-12-6) request() (ncclient.operations.Commit method), [12](#page-15-6) request() (ncclient.operations.CopyConfig method), [12](#page-15-6) request() (ncclient.operations.DeleteConfig method), [12](#page-15-6) request() (ncclient.operations.DiscardChanges method), [12](#page-15-6) request() (ncclient.operations.EditConfig method), [11](#page-14-9) request() (ncclient.operations.Get method), [10](#page-13-5) request() (ncclient.operations.GetConfig method), [11](#page-14-9) request() (ncclient.operations.Lock method), [11](#page-14-9) request() (ncclient.operations.Unlock method), [11](#page-14-9) request() (ncclient.operations.Validate method), [12](#page-15-6) RFC RFC 4741, [1](#page-4-1) RFC 4742, [8](#page-11-1) RPC (class in ncclient.operations.rpc), [9](#page-12-6) RPCError (class in ncclient.operations.rpc), [9](#page-12-6) RPCReply (class in ncclient.operations.rpc), [9](#page-12-6)

# S

server capabilities (ncclient.manager.Manager attribute), [4](#page-7-2) server\_capabilities (ncclient.transport.Session attribute), [7](#page-10-4) Session (class in ncclient.transport), [7](#page-10-4)

session (ncclient.operations.rpc.RPC attribute), [9](#page-12-6) session id (ncclient.manager.Manager attribute), [4](#page-7-2) SessionCloseError, [8](#page-11-1) SessionListener (class in ncclient.transport), [7](#page-10-4) set\_async() (ncclient.operations.rpc.RPC method), [9](#page-12-6) set\_rpc\_error\_action() (ncclient.manager.Manager method), [3](#page-6-8) set\_timeout() (ncclient.operations.rpc.RPC method), [9](#page-12-6) severity (ncclient.operations.rpc.RPCError attribute), [9](#page-12-6) SSHError, [8](#page-11-1) SSHSession (class in ncclient.transport), [8](#page-11-1) SSHUnknownHostError, [8](#page-11-1)

## T

tag (ncclient.operations.rpc.RPCError attribute), [9](#page-12-6) timeout (ncclient.operations.rpc.RPC attribute), [9](#page-12-6) TimeoutExpiredError, [13](#page-16-1) transport (ncclient.transport.SSHSession attribute), [8](#page-11-1) TransportError, [8](#page-11-1) type (ncclient.operations.rpc.RPCError attribute), [9](#page-12-6)

# $\mathsf{U}$

Unlock (class in ncclient.operations), [11](#page-14-9) unlock() (ncclient.manager.Manager method), [4](#page-7-2) unqualify() (in module ncclient.content), [5](#page-8-2)

## $\overline{V}$

Validate (class in ncclient.operations), [12](#page-15-6) validate() (ncclient.manager.Manager method), [3](#page-6-8) validated\_element() (in module ncclient.content), [6](#page-9-1)

# X

xml2dtree() (in module ncclient.content), [6](#page-9-1) xml2ele() (in module ncclient.content), [6](#page-9-1)